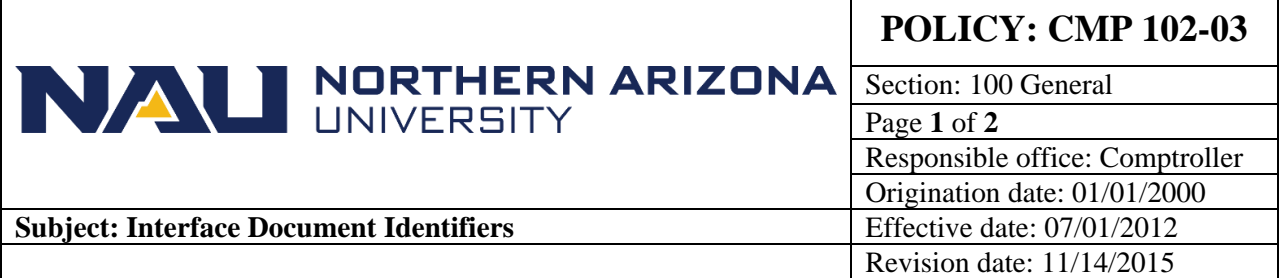

# **PURPOSE**

To list the various document codes interfaced from PeopleSoft subsidiary systems.

## **SOURCE**

Comptroller's Office

## **DISCUSSION**

University departments utilize several different subsidiary financial systems that upload into PeopleSoft Financials. This information below will hopefully assist the users of PeopleSoft reports in identification of the various transactions in reading those reports.

## **CMP 102-03: Interface Document Identifiers**

## **Systems That Upload Directly To PeopleSoft Financials:**

The following subsidiary systems interface to PeopleSoft Financials on a periodic or daily basis. Most interfaces are run in PeopleSoft as part of the nightly batch process; however, some transactions are entered manually. Each interface uses at least one and in some cases more than one document code to record transactions from the subsidiary system.

#### **Subsidiary System Document Identifier**

#### **Facility Services**

Work orders (Expense to Expense Transfer) from the TMA System have a Document Type of 'FAC'. The Document ID begins with FAC followed by seven digits. An example on the State and Local Financial Transactions report is FAC0046878.

## **Campus Supply**

Campus Supply purchases from the TMA System have a Document Type of 'SUP'. The Document ID begins with SUP followed by seven digits. An example on the State and Local Financial Transactions report is SUP0045940.

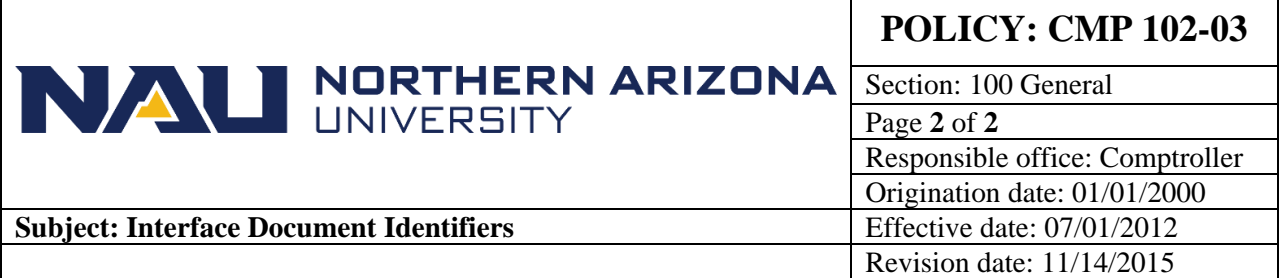

# **CMP 102-03: Interface Document Identifiers**

## **Post Office:**

Postal purchases and transactions have a Document Type of 'UPS'. The Document ID begins with UPS followed by seven digits. An example on the State and Local Financial Transactions report is UPS0043268.

## **Telephone Services and Charges:**

IET documents are used for telephone services and charges. The Department Code is 'TEL'. The Document ID begins with TEL followed by seven digits. An example on the State and Local Financial Transactions report is TEL042922.

## **E-Business**

Documents are uploaded from the E-Business System for departments that receive payments through the E-Business process (see [E-Business](https://nau.service-now.com/sp?id=kb_article&article=KB0013930) Web Site). The Department Type is 'EBZ'. The Document ID begins with EBZ followed by seven digits. An example on the State and Local Financial Transactions report is EBZ0111414.

## **Staples**

Staples purchases have a Document Type of 'STP'. The Document ID begins with STP followed by seven digits. An example on the State and Local Financial Transactions report is STP0041659.

# **PeopleSoft Student Financial Document Identifiers:** See [CMP 102-04](https://nau.edu/university-policy-library/wp-content/uploads/sites/26/Comptroller-102_04.pdf)